- 1. https://100455.fuxnoten.online/webinfo Nutzer: siehe Elternzugang Passwort: siehe Elternzugang
- 2. Ansicht nach dem Einloggen

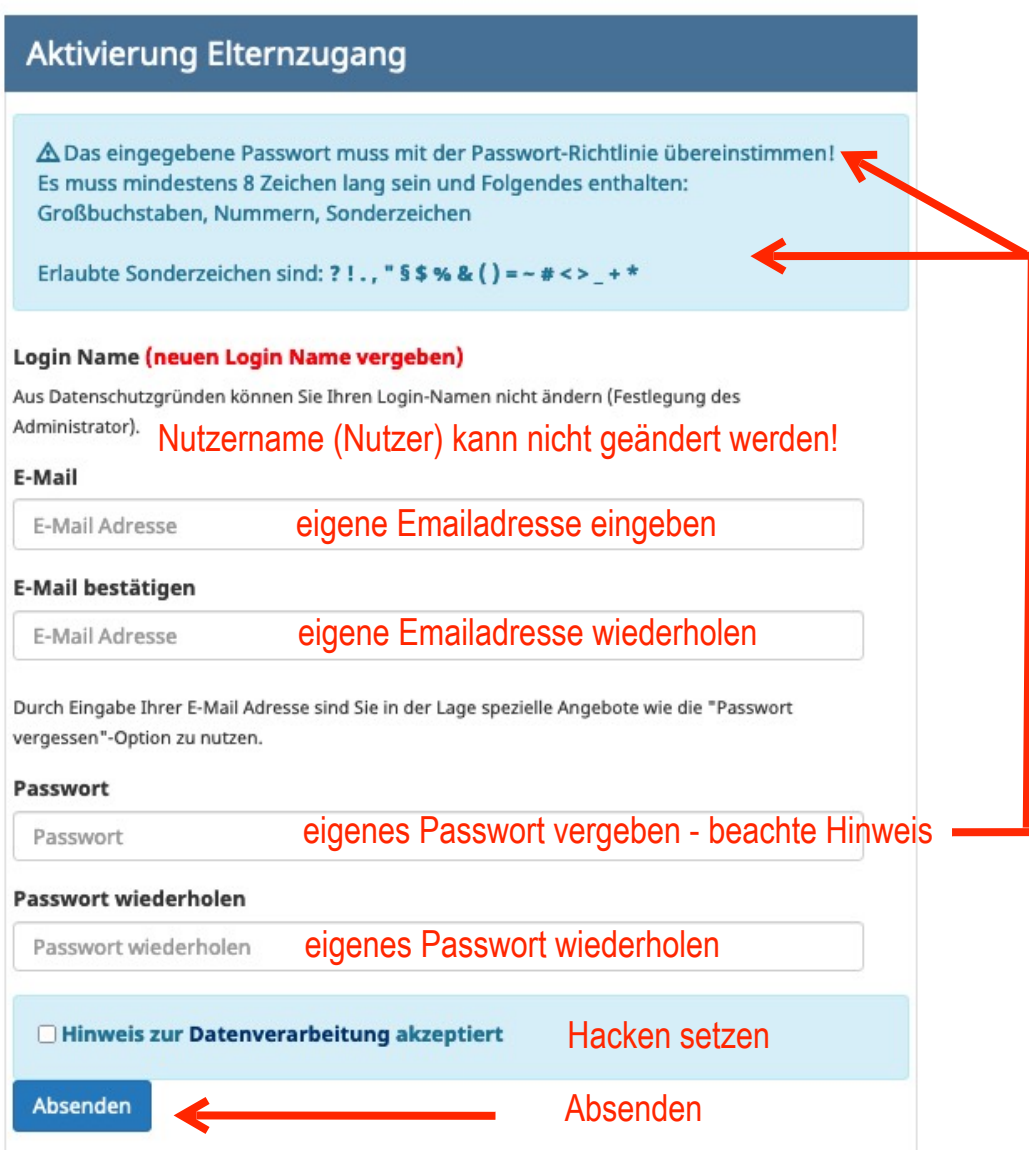

Mit den neuen Zugangsdaten erneut einloggen. Jetzt sollten die Daten/Noten des Schülers/der Schülerin abrufbar sein.